## **Алгоритм выполнения работ в 1С: НЗП по документу Инвентаризация НЗП**

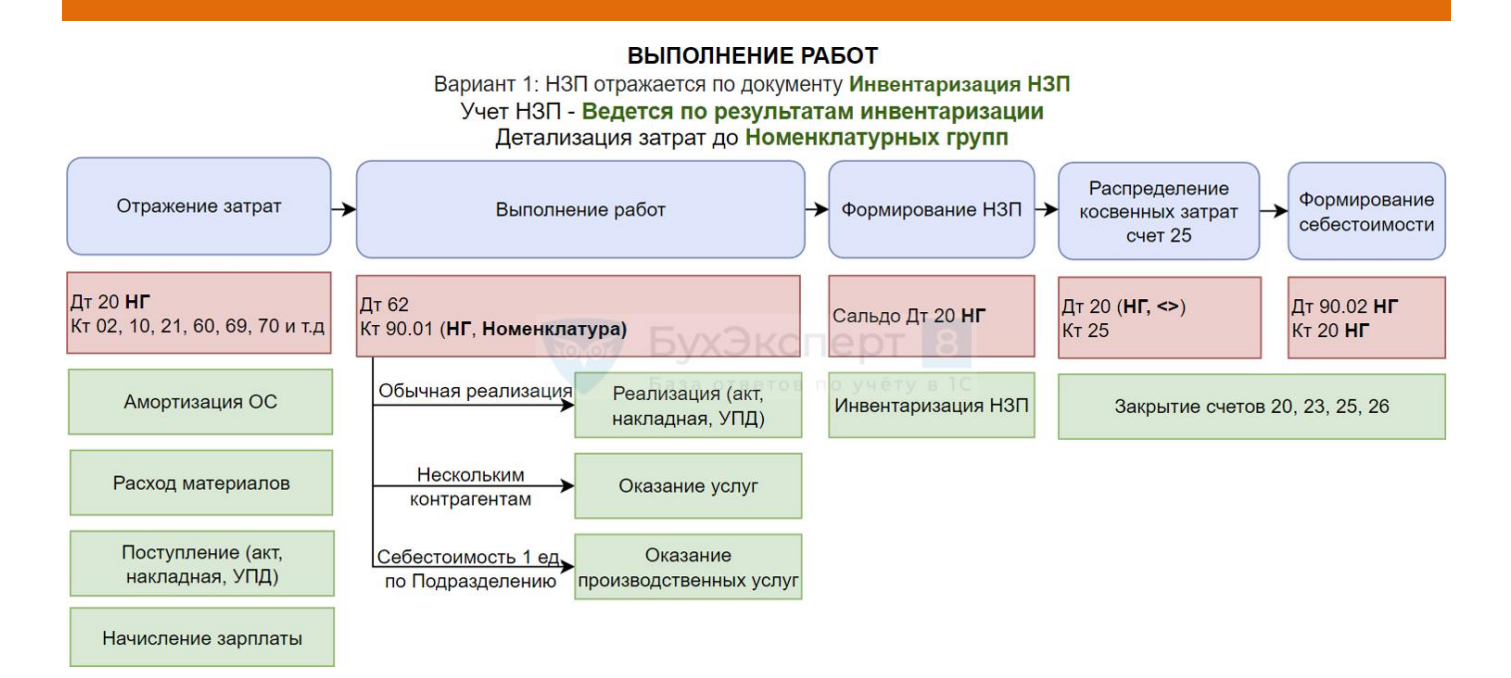